### L28. Divide and Conquer Algorithms

Binary Search Merge Sort Mesh Generation Recursion

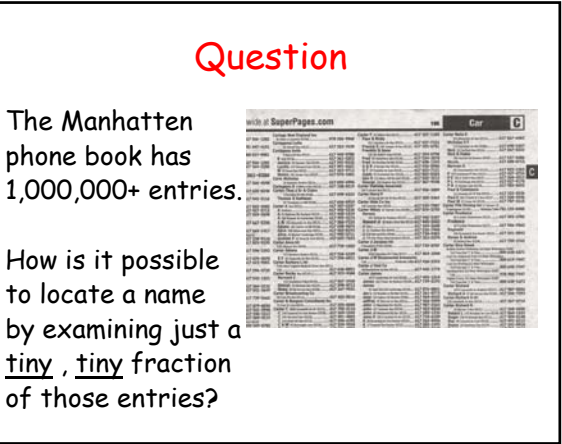

### Answer: Repeated Halving

To find the page containing Derek Jeter's number…

**while (Phone book is longer than 1 page) Open to the middle page. if "Jeter" comes before the first name, Rip and throw away the 2nd half. else Rip and throw away the 1st half. end end**

#### What Happens to Phone Book Length…

**Original: 3000 pages After 1 rip: 1500 pages After 2 rips: 750 pages After 3 rips: 375 pages After 4 rips: 188 pages After 5 rips: 94 pages After 12 rips: 1 page**

# Binary Search

The idea of repeatedly halving the size of the "search space" is the main idea behind the method of binary search.

An item in a sorted array of length n can be located with just  $log_2 n$ comparisons.

# Problem

Search a Sorted Array For a Given Value

(We assume that the array has no repeated elements.)

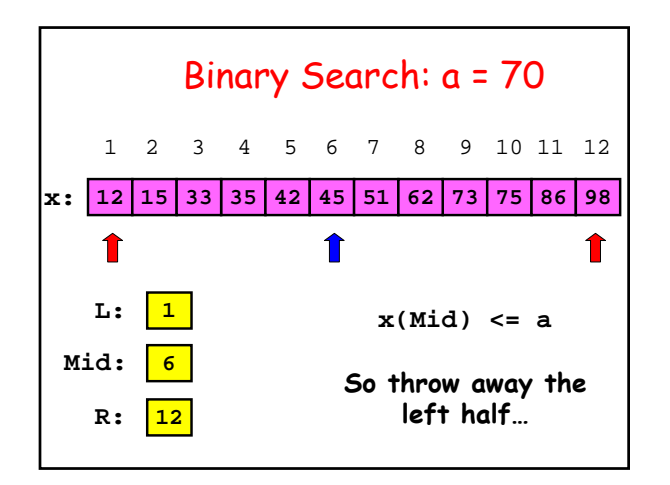

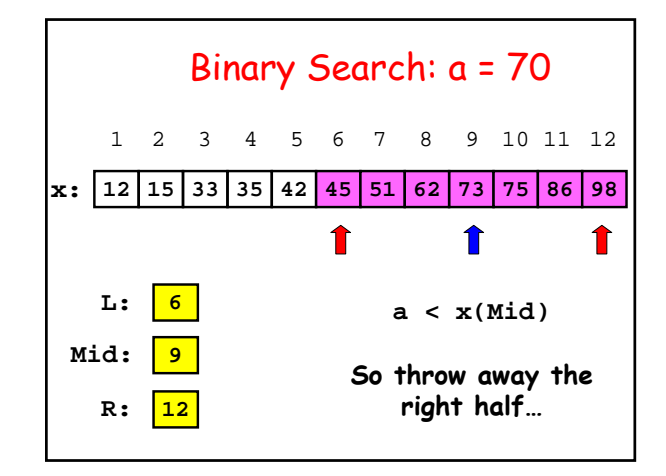

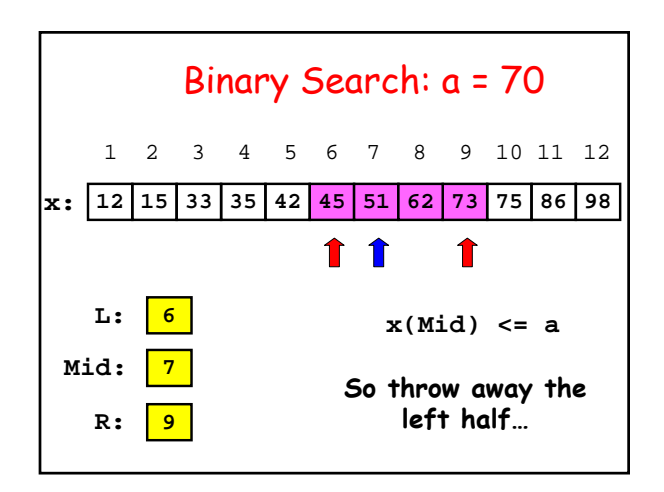

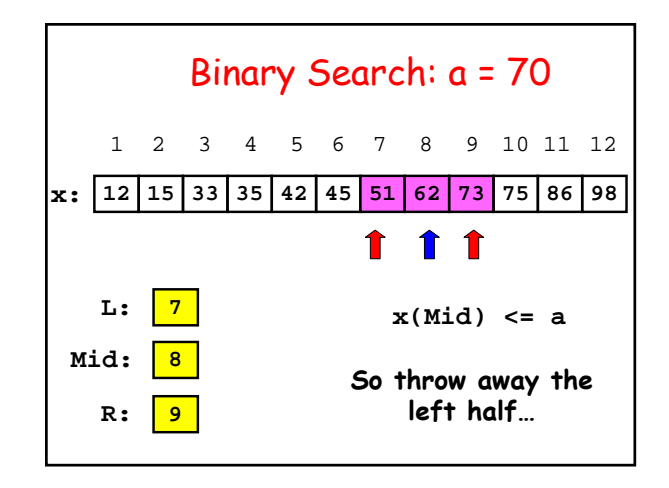

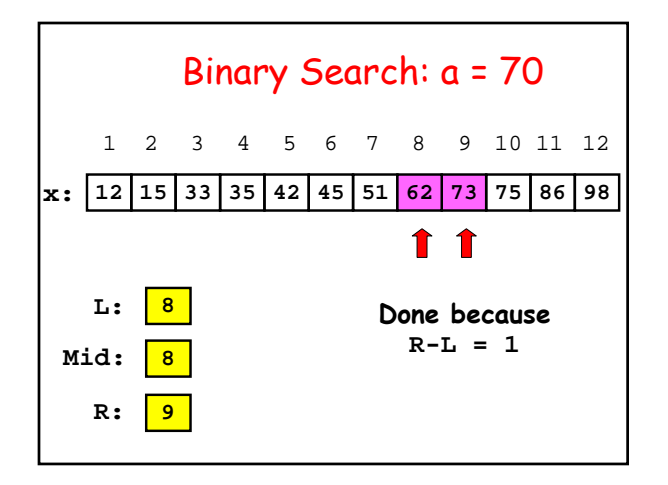

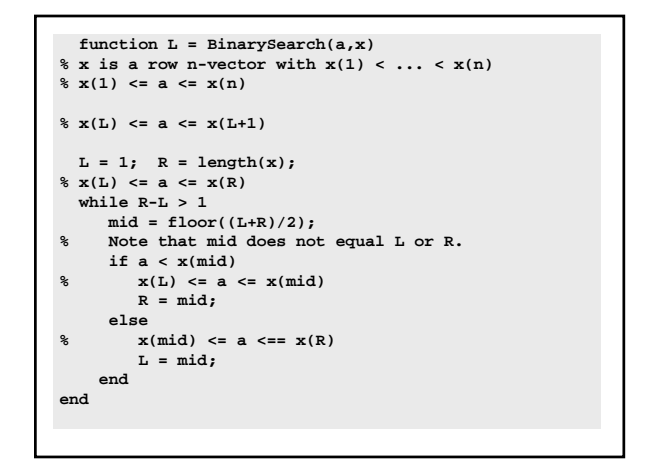

### Next Problem

Sort the values in an array so that they are arranged from smallest t o biggest.

Chosen Method: Merge Sort

This technique is an excellent example of a divide and conquer procedure.

#### **Motivation**

A plan if you have two "helpers":

Split the array and have each helper sort his/her half.

Merge the two sorted subarrays.

**And what if those two helpers each had two subhelpers? Etc**

# Subdivide the Sorting Task

**H E M G B K A Q F L P D R C J N**

**H E M G B K A Q F L P D R C J N**

Subdivide Again

**H E M G B K A Q F L P D R C J N**

 $\frac{1}{2}$  **E**  $\frac{1}{2}$  **B**  $\frac{1}{2}$  **E**  $\frac{1}{2}$  **D**  $\frac{1}{2}$  **D**  $\frac{1}{2}$  **R**  $\frac{1}{2}$  **D**  $\frac{1}{2}$  **R**  $\frac{1}{2}$  **N**  $\frac{1}{2}$ 

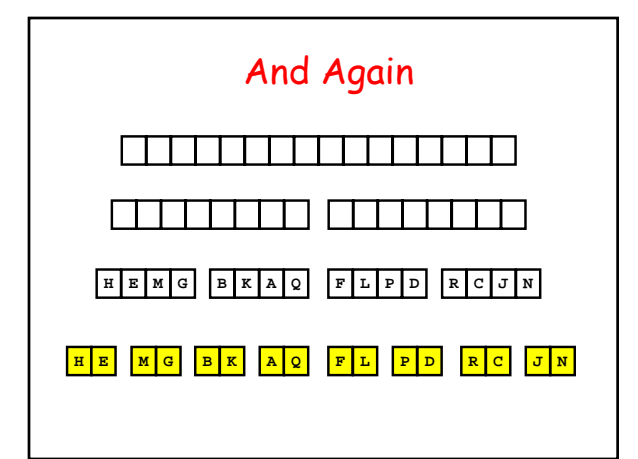

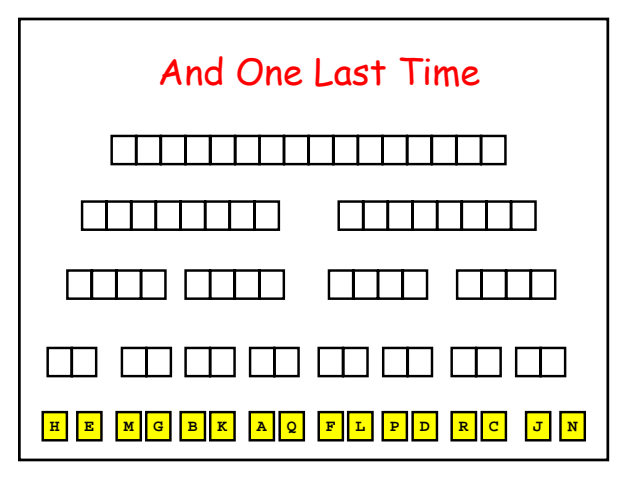

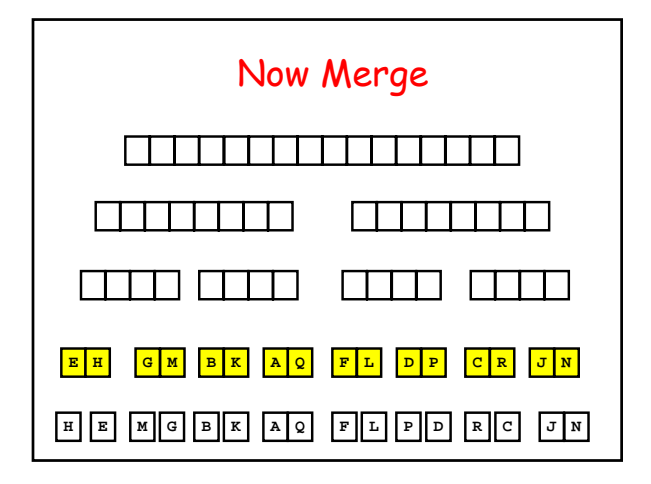

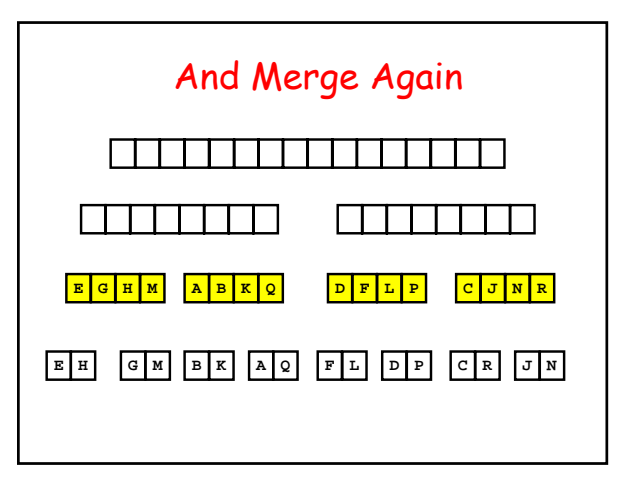

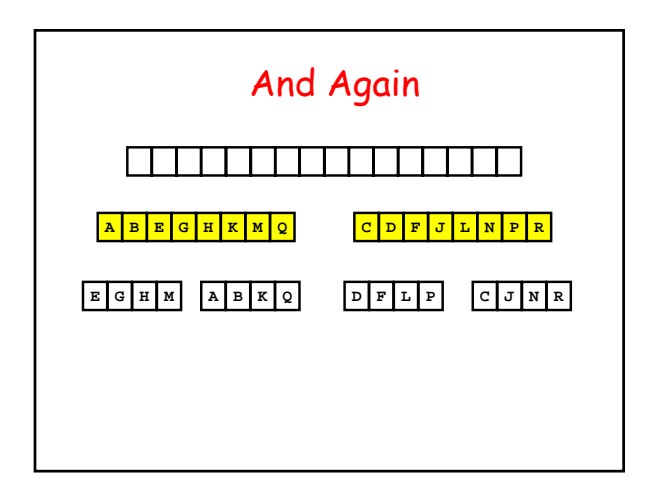

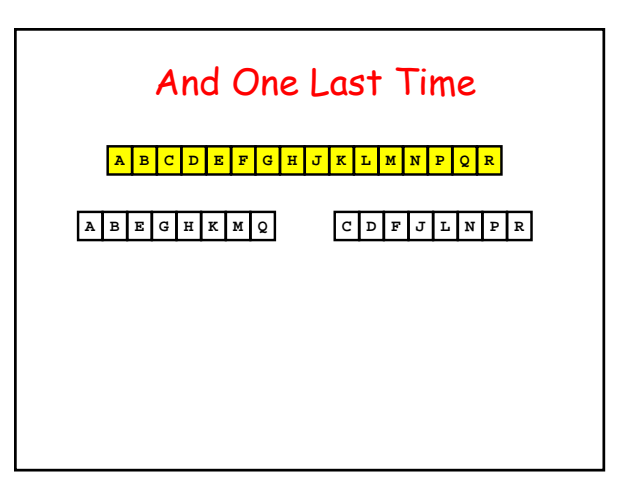

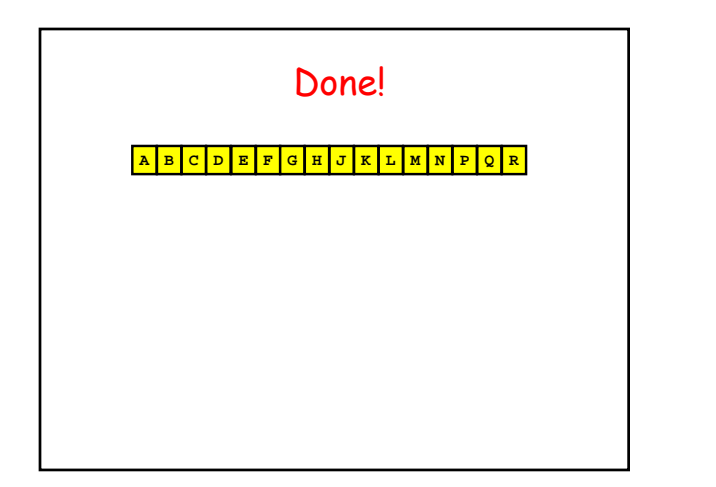

```
function y = MergeSort(x)
% x is a column n-vector.
% y is a column n-vector consisting
% of the values in x sorted
% from smallest to largest.
 n = length(x);
 if n==1
     y = x;
  else
     m = floor(n/2);
     y1 = MergeSort(x(1:m));
     y2 = MergeSort(x(m+1:n));
     y = Merge(y1,y2);
  end
```
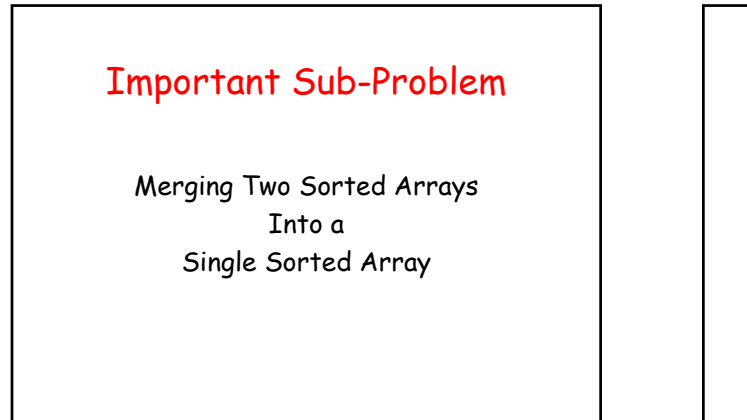

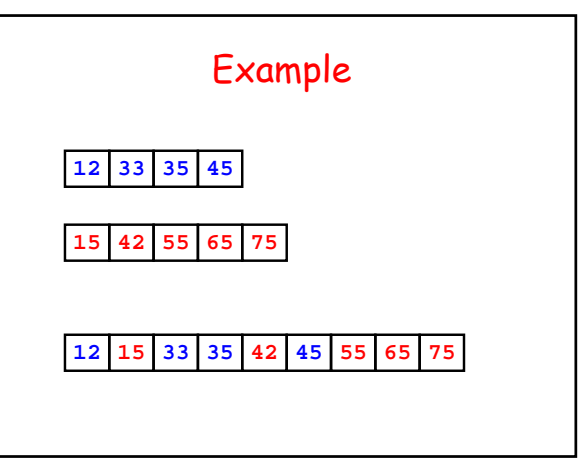

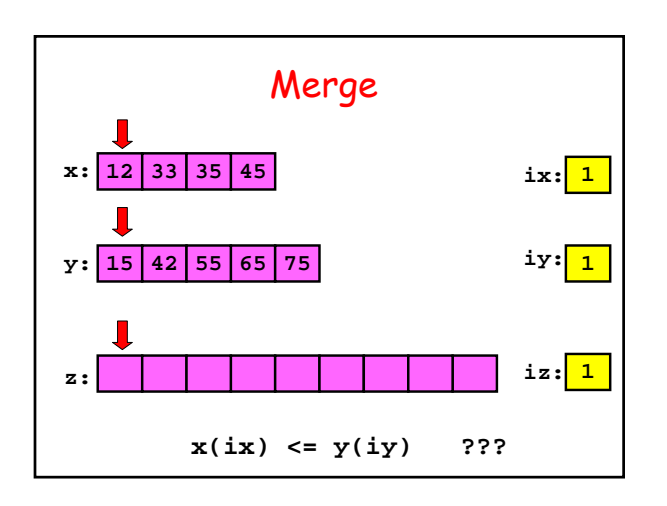

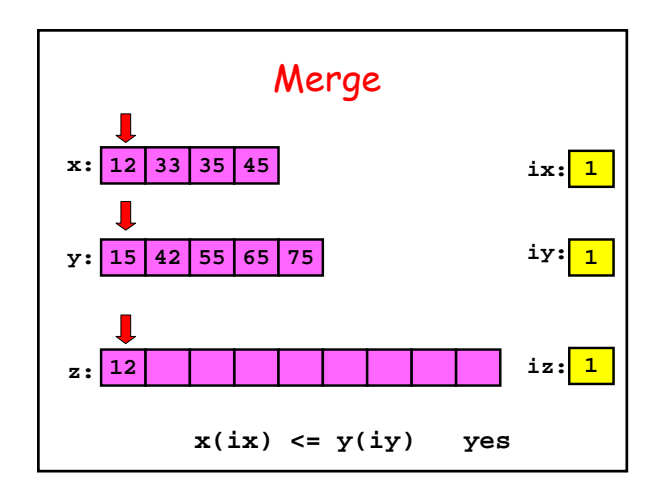

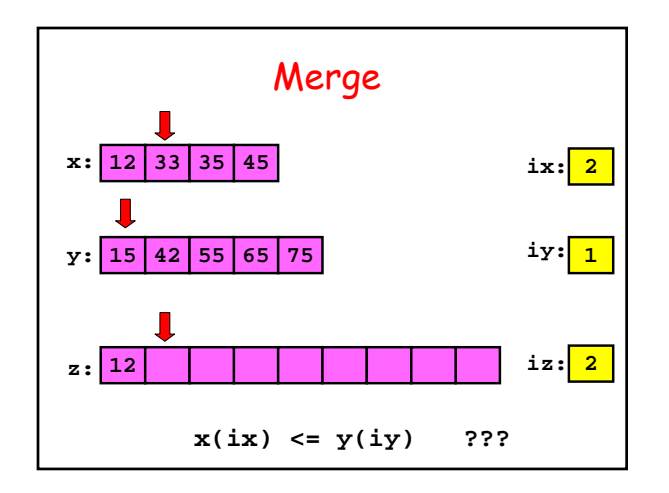

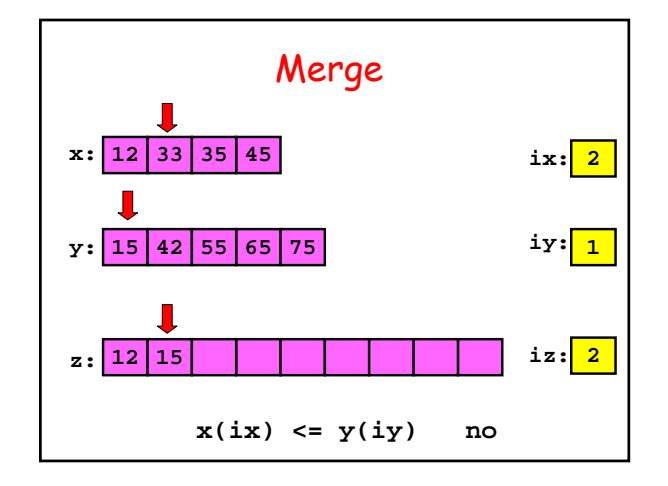

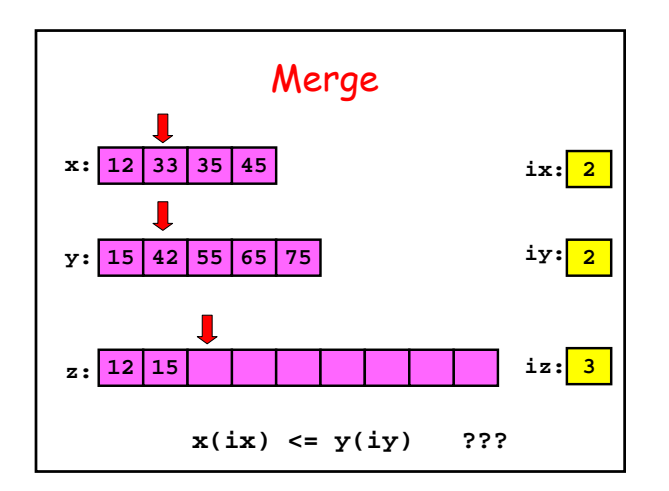

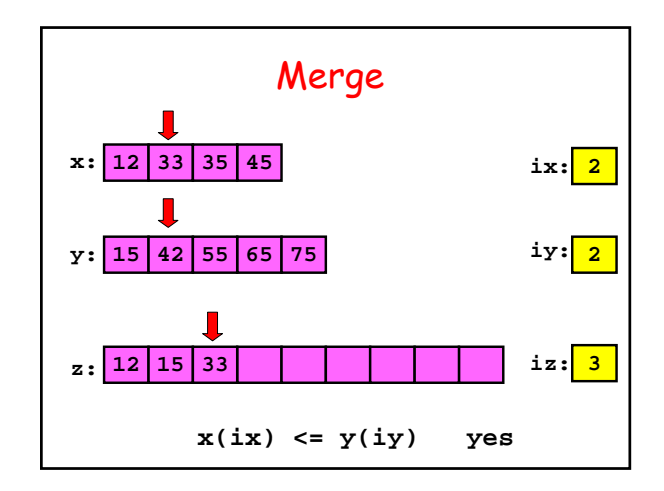

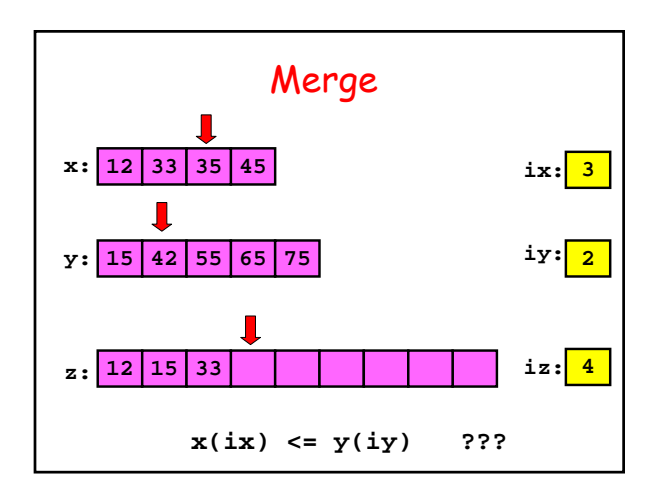

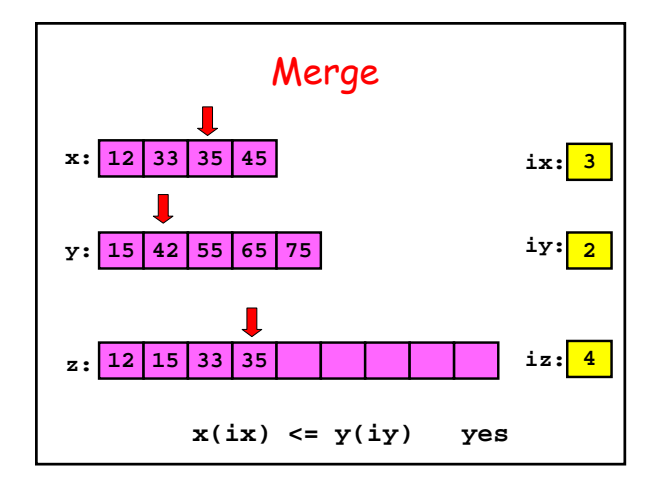

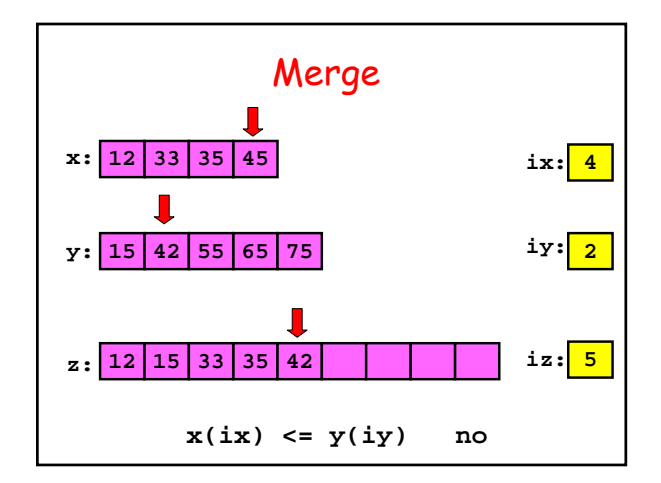

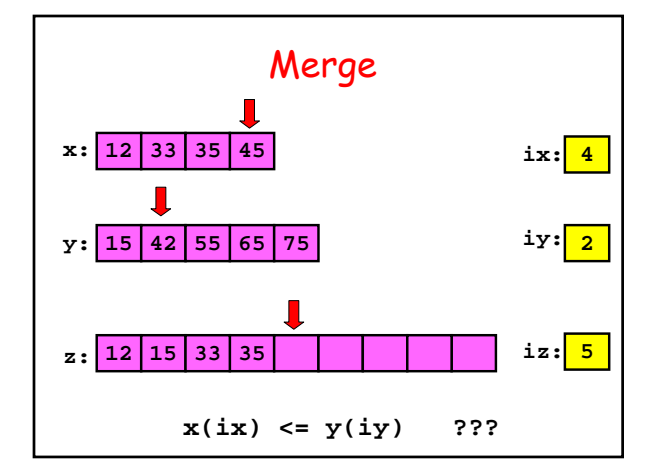

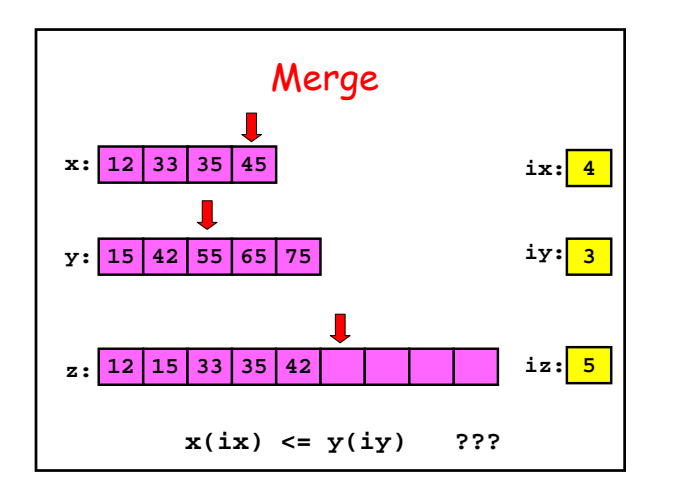

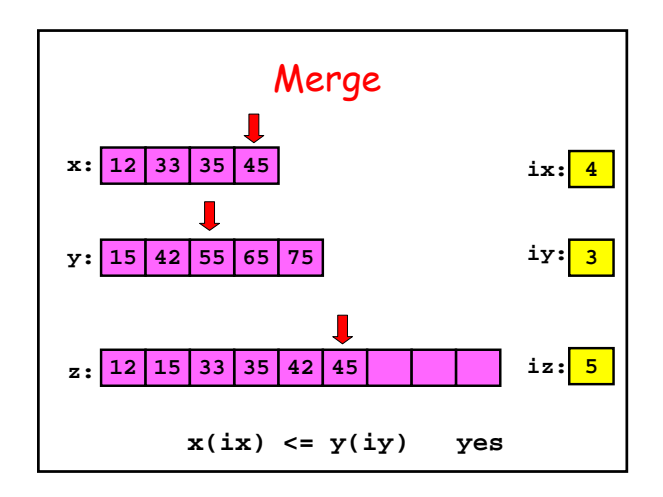

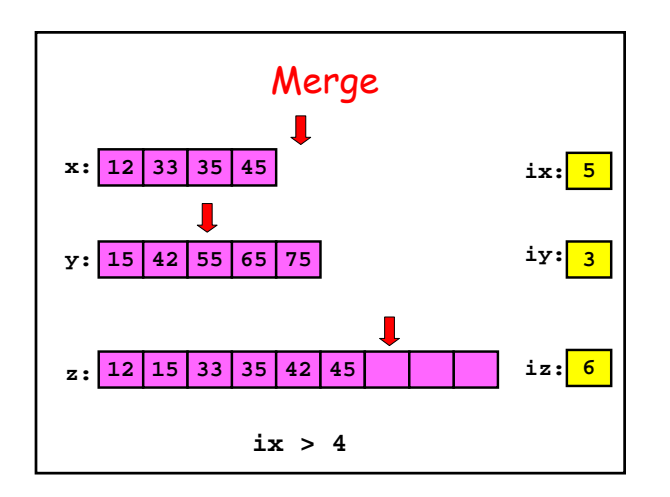

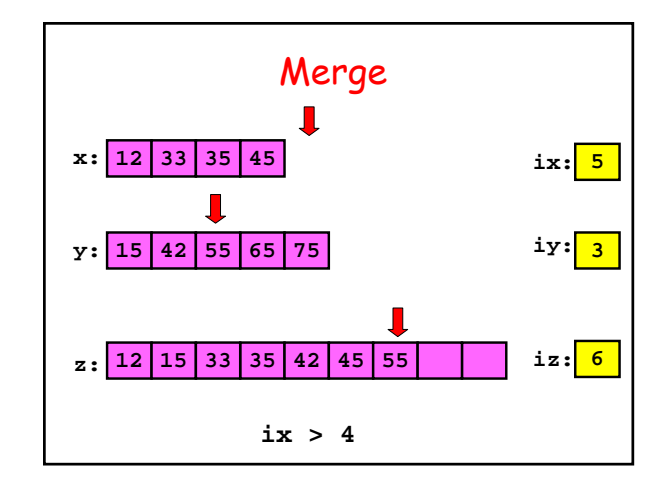

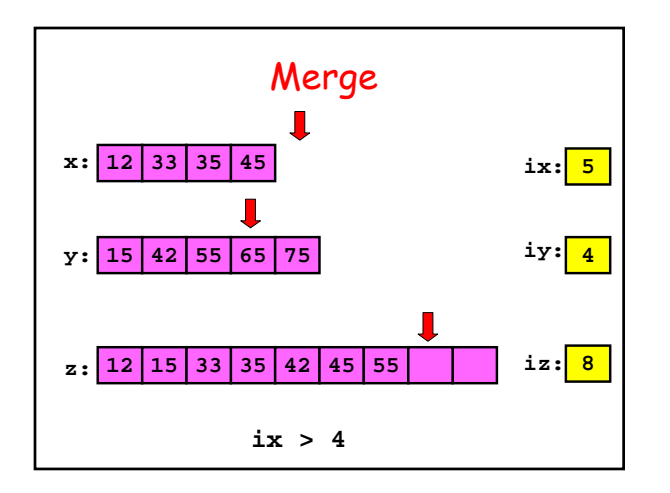

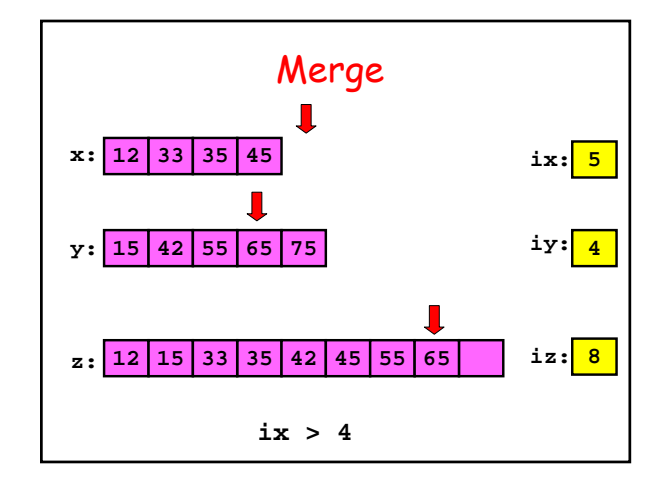

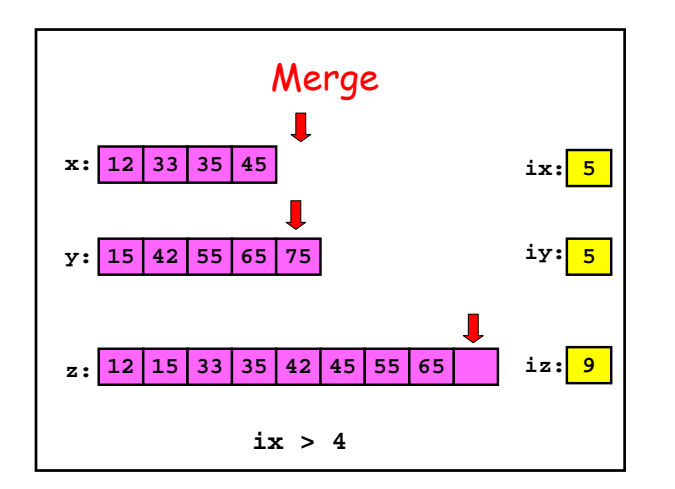

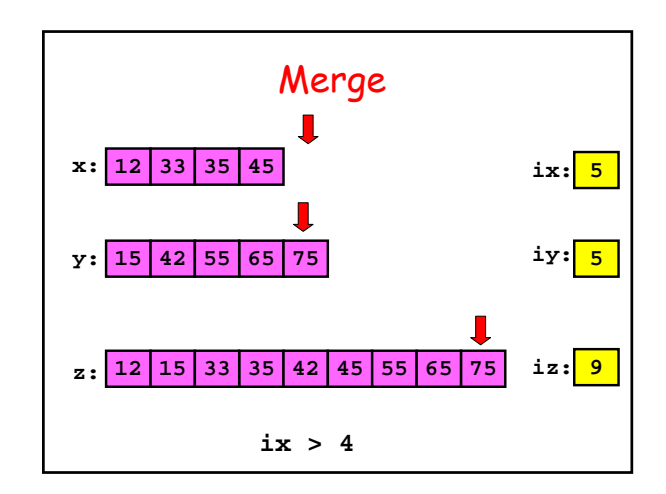

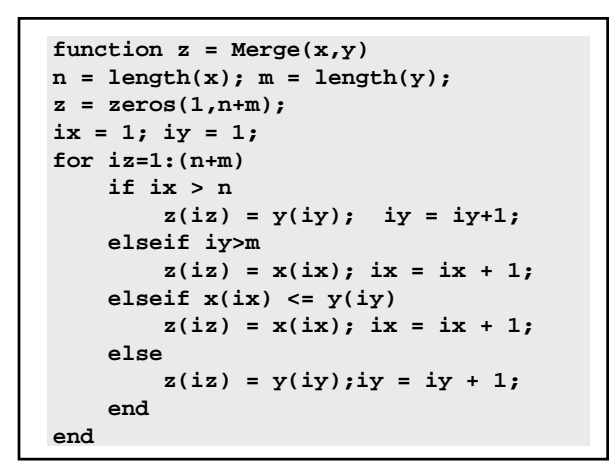

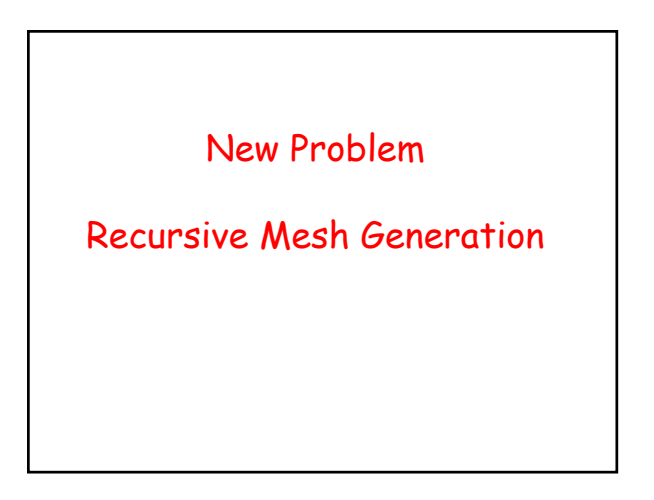

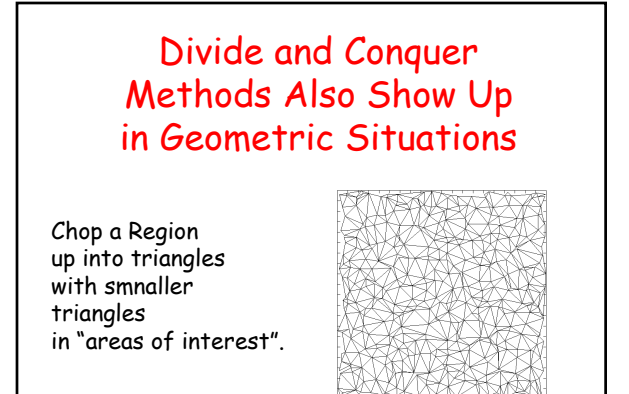

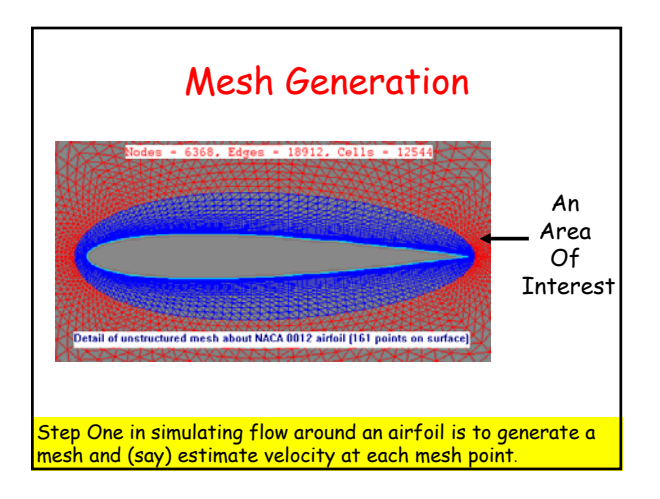

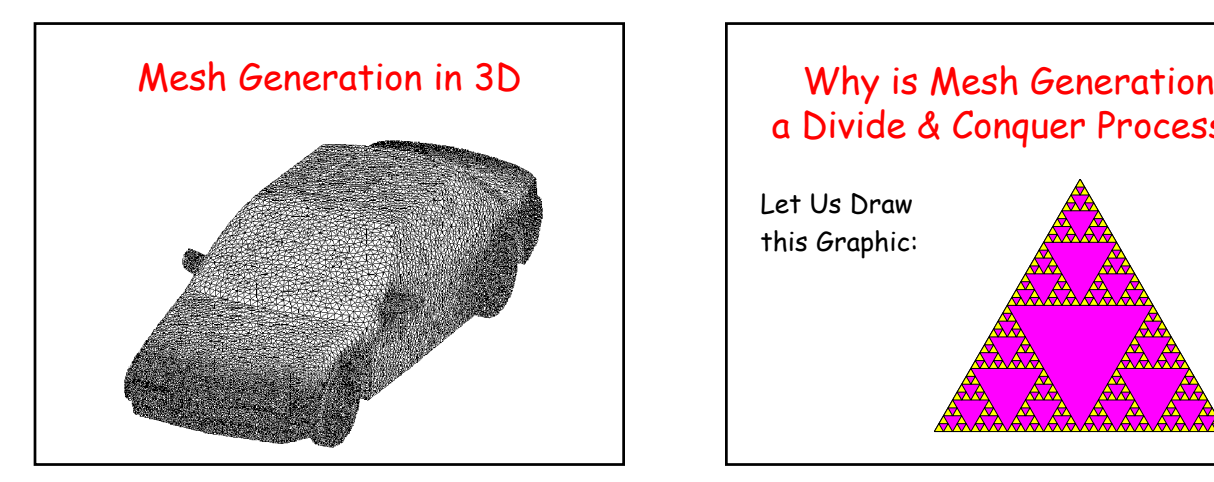

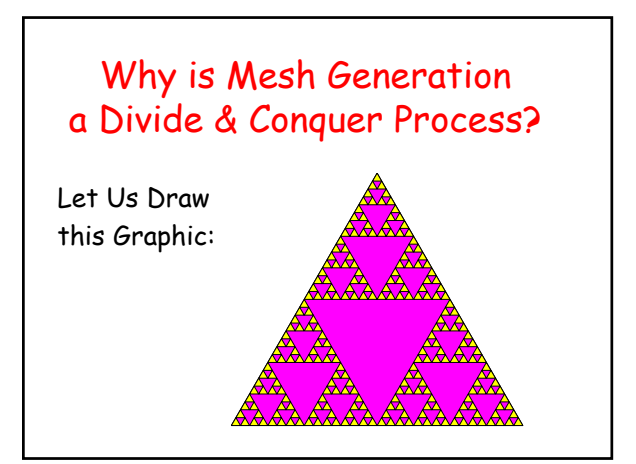

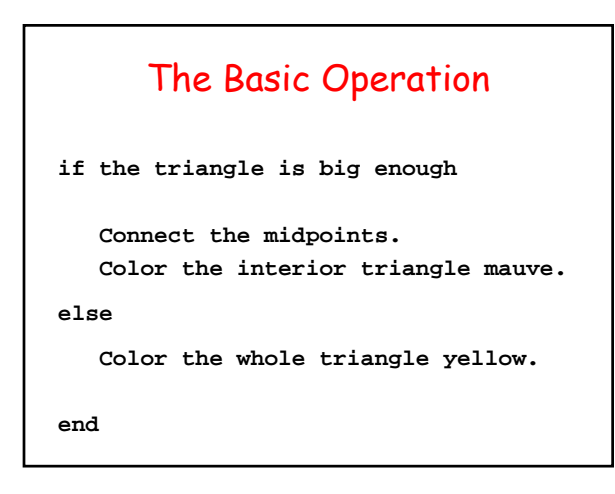

At the Start…

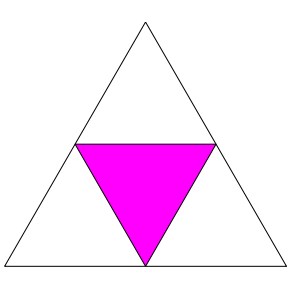

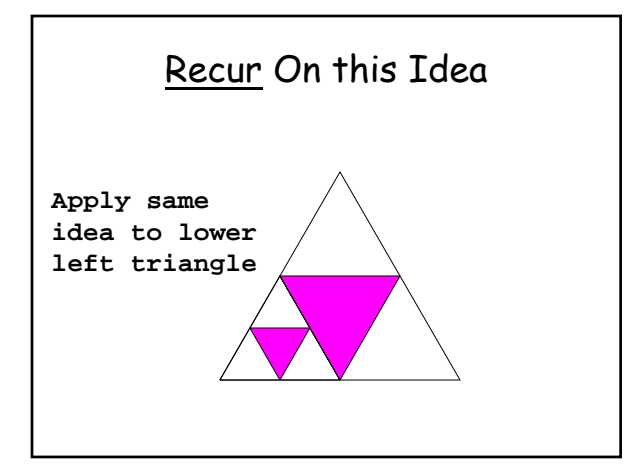

Recur Again

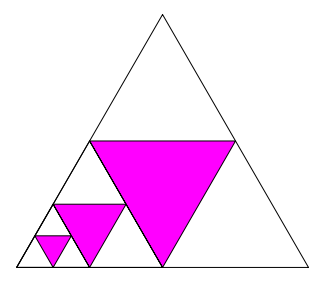

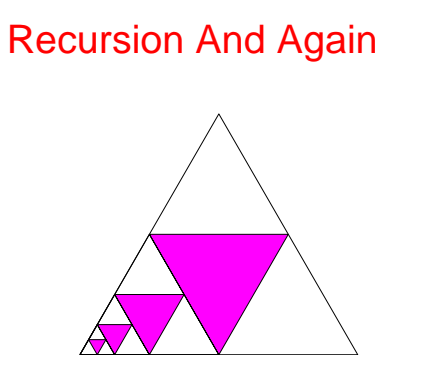

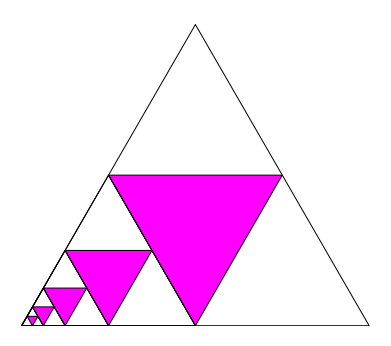

Now, Climb Your Way Out. Etc

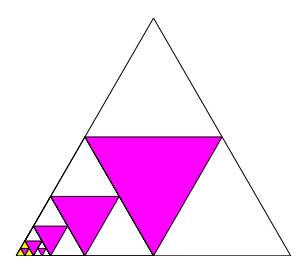

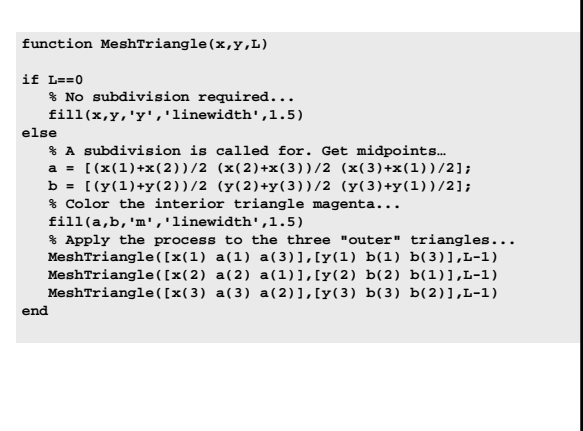

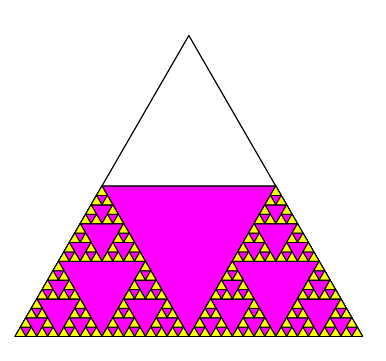